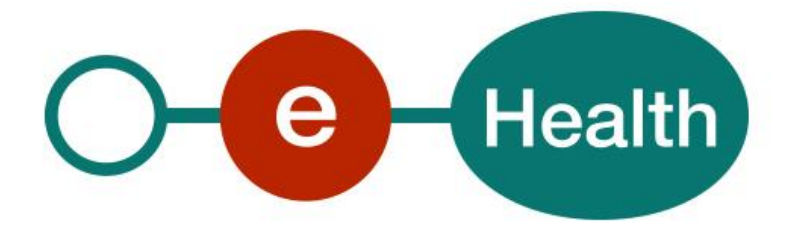

## **Chapter IV Service specification eHealth Version 1.3**

This document is provided to you free, of charge, by the

# **eHealth platform**

## **Willebroekkaai 38 – 1000 Brussel 38, Quai de Willebroek – 1000 Bruxelles**

Anyone is free to distribute this document, referring to the URL source.

## <span id="page-1-0"></span>**Table of contents**

## Contents

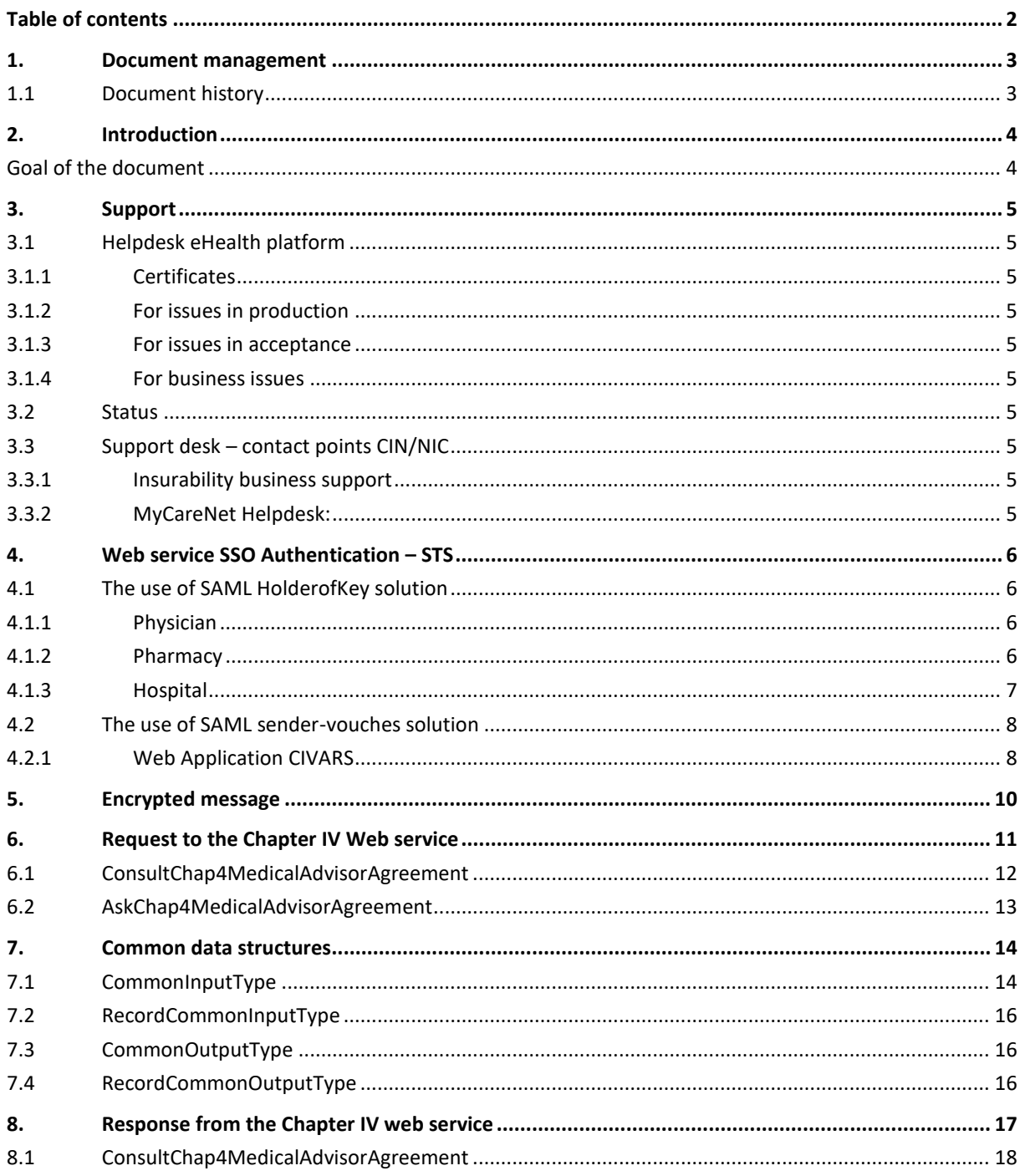

To the attention of: "IT expert" willing to integrate this web service.

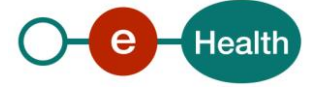

## <span id="page-2-0"></span>**1. Document management**

## <span id="page-2-1"></span>**1.1 Document history**

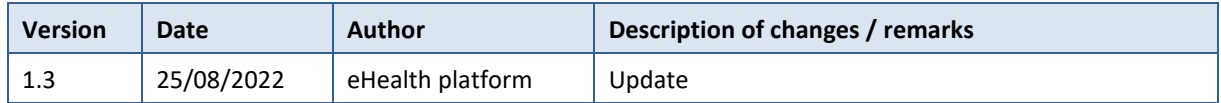

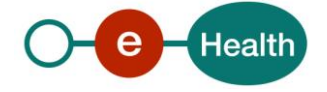

## <span id="page-3-0"></span>**2. Introduction**

### <span id="page-3-1"></span>**Goal of the document**

This document describes how send a request to the Chapter IV services. More in particular, it describes the security requirements and the structure of the messages (the interface of the service). Detailed description of the functionality of the service, the semantics of the particular elements and other general information about the service is out of the scope of this document. This kind of information can be found in the documentation provided by MyCareNet (CIN/NIC) (see the documentation contained in the "MyCareNet functional description 01.zip" archive).

In order to be able to call the Chapter IV web services, please follow these steps:

- Use the eHealth SSO authentication (see section 2).
- Use the eHealth Encryption libraries to encrypt the questionnaire before registration (see section 3).
- Call the web service:
	- Requests to the Chapter IV services are described in section 4.
		- Responses from the service are described in section 5.

The common elements used in requests and responses are described in section 6.

If you have technical questions or need more information, you can contact eHealth at *[info@ehealth.fgov.be](mailto:info@ehealth.fgov.be)*

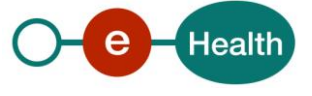

## <span id="page-4-0"></span>**3. Support**

### <span id="page-4-1"></span>**3.1 Helpdesk eHealth platform**

### <span id="page-4-2"></span>**3.1.1 Certificates**

In order to access the secured eHealth platform environment you have to obtain an eHealth platform certificate, used to identify the initiator of the request. In case you do not have one, please consult the chapter about the eHealth Certificates on the portal of the eHealth platform

*[https://www.ehealth.fgov.be/ehealthplatform/nl/ehealth-certificaten](https://www.ehealth.fgov.be/ehealthplatform/nl/search?q=&filter%5Bplatform_service%3A19842c7fad26fe4e90179efc7895851fb9f086fb%5D=on)*

#### *[https://www.ehealth.fgov.be/ehealthplatform/fr/certificats-ehealth](https://www.ehealth.fgov.be/ehealthplatform/fr/search?q=&filter%5Bplatform_service%3A19842c7fad26fe4e90179efc7895851fb9f086fb%5D=on)*

For technical issues regarding eHealth platform certificates

- Acceptance: *[acceptance-certificates@ehealth.fgov.be](mailto:acceptance-certificates@ehealth.fgov.be)*
- Production: *support@ehealth.fgov.be*

#### <span id="page-4-3"></span>**3.1.2 For issues in production**

eHealth platform contact centre:

- Phone: 02 788 51 55 (on working days from 7 am till 8 pm)
- Mail: *[support@ehealth.fgov.be](mailto:support@ehealth.fgov.be)*
- *Contact Form :*
	- *<https://www.ehealth.fgov.be/ehealthplatform/nl/contact>* (Dutch)
	- *<https://www.ehealth.fgov.be/ehealthplatform/fr/contact>* (French)

#### <span id="page-4-4"></span>**3.1.3 For issues in acceptance**

#### *[Integration-support@ehealth.fgov.be](mailto:Integration-support@ehealth.fgov.be)*

#### <span id="page-4-5"></span>**3.1.4 For business issues**

- regarding an existing project: the project manager in charge of the application or service
- <span id="page-4-6"></span>regarding a new project or other business issues: *[info@ehealth.fgov.be](mailto:info@ehealth.fgov.be)*

### **3.2 Status**

The website *[https://status.ehealth.fgov.be](https://status.ehealth.fgov.be/)* is the monitoring and information tool for the ICT functioning of the eHealth services that are partners of the Belgian eHealth system.

### <span id="page-4-7"></span>**3.3 Support desk – contact points CIN/NIC**

#### <span id="page-4-8"></span>**3.3.1 Insurability business support**

For business questions: MyCareNet Helpdesk (first line support)

#### <span id="page-4-9"></span>**3.3.2 MyCareNet Helpdesk:**

- Telephone: 02 891 72 56
- Mail: *[support@intermut.be](mailto:support@intermut.be)*

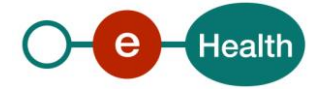

## <span id="page-5-0"></span>**4. Web service SSO Authentication – STS**

This section specifies how to obtain a SAML token from the STS (Secure Token Service) in order to have access to the Chapter 4 Consult web service. There are different types of user, according to eHealth's Unique File, who are allowed to access Chapter 4 web services and act as author of operation's requests, therefore this document will be updated when the services are made available to a new type of user.

Each type of user needs a different type of token to access the services. The remainder of this section describes the needed attributes for each type of the user. For more details on how STS works, see

#### <span id="page-5-1"></span>*[https://www.ehealth.fgov.be/ehealthplatform/Cookbook\\_STS\\_HolderofKey.pdf](https://www.ehealth.fgov.be/ehealthplatform/file/view/6dcee76c3eaafa9ddbefa09ebd0a730e?filename=STS%20-%20Holder%20of%20Key%20profile%20-%20Cookbook%20v1.5%20dd%2013072022.pdf)*

### **4.1 The use of SAML HolderofKey solution**

#### <span id="page-5-2"></span>**4.1.1 Physician**

The request for the SAML token is secured with the eID*<sup>1</sup>* of the doctor. The certificate used by the Holder-Of-Key verification mechanism is an eHealth certificate*<sup>2</sup>* .

The needed attributes are the following (AttributeNamespace: "urn:be:fgov:identification-namespace"):

- The social security identification number of the physician:
	- *urn:be:fgov:person:ssin*

#### - *urn:be:fgov:ehealth:1.0:certificateholder:person:ssin*

Physician must also specify which information must be asserted by eHealth:

- The social security identifier number of the doctor (AttributeNamespace: "urn:be:fgov:identificationnamespace"):
	- *urn:be:fgov:person:ssin*
	- *urn:be:fgov:ehealth:1.0:certificateholder:person:ssin*
- The physician uses his/her personal certificate (AttributeNamespace: "urn:be:fgov:certifiednamespace:ehealth")

#### - *urn:be:fgov:ehealth:1.0:certificateholder:person:ssin:usersession:boolean*

- To have access to the Chapter 4 Consult web service, the person must be a physician having valid visa and NIHII number (AttributeNamespace: urn:be:fgov:certifiednamespace:ehealth):
	- *urn:be:fgov:person:ssin:ehealth:1.0:doctor:nihii11*

#### <span id="page-5-3"></span>**4.1.2 Pharmacy**

 $\overline{a}$ 

#### *Warning !! Access is allowed to Chapter IV consultation only !!*

Pharmacies must specify several attributes in the request. The request to the STS is secured with the eID of the pharmacist starting the session. The certificate of the pharmacy issued by eHealth is used by the HOK mechanism. Pharmacies do not have access to the Chapter 4 Admission service.

The attributes that need to be provided in the request are the following (AttributeNamespace: urn:be:fgov:identification-namespace):

*<sup>2</sup> The information about the eHealth certificates and the certificate requesting procedures can be found in the support section on the eHealth portal: <https://www.ehealth.fgov.be/ehealthplatform>*

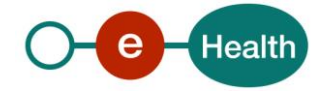

*<sup>1</sup> As fallback, in absence of the eID, the personal eHealth certificate can be used for authentication instead.*

- The social security identifier number of the person starting the session (the person must be a recognized pharmacist):
	- *urn:be:fgov:person:ssin*
	- *urn:be:fgov:ehealth:1.0:certificateholder:person:ssin*
- The identifier of the pharmacy:
	- *urn:be:fgov:ehealth:1.0:pharmacy:nihii-number*
- The identifier of the pharmacy holder:

#### - *urn:be:fgov:person:ssin:ehealth:1.0:pharmacy-holder*

Pharmacies must also specify which information must be asserted by eHealth :

- The SSIN of the person (must be a pharmacist) starting the session, this is verified by eHealth (AttributeNamespace: urn:be:fgov:identification-namespace):
	- *urn:be:fgov:person:ssin*

#### - *urn:be:fgov:ehealth:1.0:certificateholder:person:ssin*

 The NIHII number of the pharmacy. The link between the pharmacy and the pharmacist starting the session is not verified, any pharmacist can start the session (AttributeNamespace: urn:be:fgov:identification-namespace):

#### - *urn:be:fgov:ehealth:1.0:pharmacy:nihii-number*

 The identifier of the pharmacy holder (SSIN), i.e. the pharmacist responsible for all activities performed in the pharmacy (AttributeNamespace: urn:be:fgov:identification-namespace):

#### - *urn:be:fgov:person:ssin:ehealth:1.0:pharmacy-holder*

 The identifier of the pharmacy holder (NIHII11), i.e. the pharmacist responsible for all activities performed in the pharmacy (AttributeNamespace: urn:be:fgov:certified-namespace:ehealth):

#### - *urn:be:fgov:person:ssin:ehealth:1.0:pharmacy-holder:certified:nihii11*

 The pharmacy must be a recognised pharmacy (AttributeNamespace: urn:be:fgov:certifiednamespace:ehealth):

#### - *urn:be:fgov:ehealth:1.0:pharmacy:nihii-number:recognisedpharmacy:boolean*

- The pharmacy holder must be the certified pharmacy holder of the given pharmacy (AttributeNamespace: urn:be:fgov:certified-namespace:ehealth):
	- *urn:be:fgov:ehealth:1.0:pharmacy:nihii-number:person:ssin:ehealth:1.0:pharmacyholder:boolean*
- The person must be a recognized pharmacist (AttributeNamespace: urn:be:fgov:certifiednamespace:ehealth):

#### - *urn:be:fgov:person:ssin:ehealth:1.0:fpsph:pharmacist:boolean*

- The pharmacist uses his/her personal certificate (AttributeNamespace: "urn:be:fgov:certifiednamespace:ehealth")
	- *urn:be:fgov:ehealth:1.0:certificateholder:person:ssin:usersession:Boolean*

#### <span id="page-6-0"></span>**4.1.3 Hospital**

The SAML token request is secured with the eHealth certificate of the hospital. The certificate used by the Holder-Of-Key verification mechanism is the same eHealth certificate.

The needed attributes are the following (Attribute namespace: "urn:be:fgov:identification-namespace"):

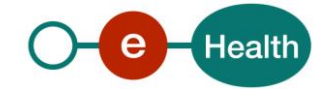

- The NIHII number of the hospital:
	- *urn:be:fgov:ehealth:1.0:hospital:nihii-number*
	- *urn:be:fgov:ehealth:1.0:certificateholder:hospital:nihii-number*

Hospital must also specify which information must be asserted by eHealth:

- The NIHII number of the hospital (Attribute namespace: urn:be:fgov:identification-namespace):
	- *urn:be:fgov:ehealth:1.0:hospital:nihii-number*
	- *urn:be:fgov:ehealth:1.0:certificateholder:hospital:nihii-number*
- The hospital must be a recognized hospital (AttributeNamespace: urn:be:fgov:certifiednamespace:ehealth):
	- *urn:be:fgov:ehealth:1.0:certificateholder:hospital:nihii-number:recognisedhospital:boolean*
- The NIHII number(11 positions) of the hospital (AttributeNamespace: urn:be:fgov:certifiednamespace:ehealth):
	- *urn:be:fgov:ehealth:1.0:hospital:nihii-number:recognisedhospital:nihii11*

### <span id="page-7-0"></span>**4.2 The use of SAML sender-vouches solution**

#### <span id="page-7-1"></span>**4.2.1 Web Application CIVARS**

WA CIVARS could be used either within a hospital or outside a hospital by a physician who is the only authorized user.

#### *4.2.1.1 Outside a hospital*

The needed attributes are the following (AttributeNamespace: "urn:be:fgov:identification-namespace"):

- The social security identification number of the physician:
	- *urn:be:fgov:person:ssin*

#### - *urn:be:fgov:ehealth:1.0:certificateholder:person:ssin*

CIVARS must also specify which information must be asserted by eHealth:

- The social security identifier number of the doctor (AttributeNamespace: "urn:be:fgov:identificationnamespace"):
	- *urn:be:fgov:person:ssin*
	- *urn:be:fgov:ehealth:1.0:certificateholder:person:ssin*
- The physician uses his/her personal certificate (AttributeNamespace: "urn:be:fgov:certifiednamespace:ehealth")
	- *urn:be:fgov:ehealth:1.0:certificateholder:person:ssin:usersession:boolean*
- To have access to Chapter 4, the person must be a physician having valid visa and NIHII number (AttributeNamespace: urn:be:fgov:certifiednamespace:ehealth):
	- *urn:be:fgov:person:ssin:ehealth:1.0:doctor:nihii11*

#### *4.2.1.2 Within a hospital*

The needed attributes are the following (AttributeNamespace: "urn:be:fgov:identification-namespace"):

- The NIHII number of the hospital:
	- *urn:be:fgov:ehealth:1.0:hospital:nihii-number*

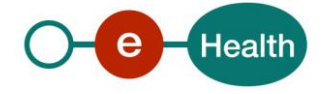

#### - *urn:be:fgov:ehealth:1.0:certificateholder:hospital:nihii-number*

CIVARS must also specify which information must be asserted by eHealth:

- The NIHII number as identifier of the hospital (Attribute namespace: urn:be:fgov:identificationnamespace):
	- *urn:be:fgov:ehealth:1.0:hospital:nihii-number*
	- *urn:be:fgov:ehealth:1.0:certificateholder:hospital:nihii-number*
- To have access to the Chapter 4, the hospital must be a recognized hospital (AttributeNamespace: urn:be:fgov:certified-namespace:ehealth):
	- *urn:be:fgov:ehealth:1.0:certificateholder:hospital:nihii-number:recognisedhospital:boolean*
- The NIHII number(11 positions) of the hospital (AttributeNamespace: urn:be:fgov:certifiednamespace:ehealth):
	- *urn:be:fgov:ehealth:1.0:hospital:nihii-number:recognisedhospital:nihii11*

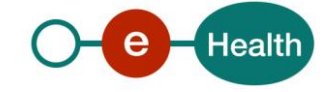

## <span id="page-9-0"></span>**5. Encrypted message**

All the information about the use of the encryption libraries and the call to the ETK (eHealth Token Key) depot are described in the End-To-End Encryption (ETEE) cookbooks

#### *<https://www.ehealth.fgov.be/ehealthplatform/nl/service-systeem-voor-end-to-end-vercijfering> <https://www.ehealth.fgov.be/ehealthplatform/fr/service-systeme-de-cryptage-end-to-end>*

To encrypt (addressed to CIN/NIC) the request parts, you have to call the GetEtk operation to pick up the right ETK from the eHealth ETK depot. The table below provides you the identifiers to use in the GetEtkRequest.

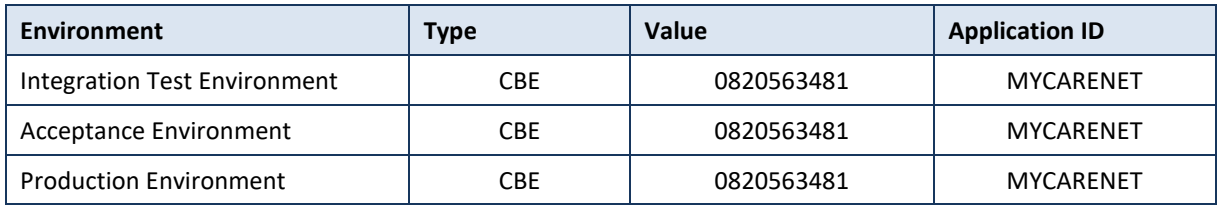

The encryption to a HIO (unknown recipient encryption) is done with a symmetric key as obtained from the KGSS. In order to allow any HIO (but only a HIO) to decrypt the message, the key has to be requested with the allowed-reader specified with the following arguments:

- **Namespace:** urn:be:fgov:certified-namespace:ehealth
- **Name:** urn:be:fgov:kbo-bce:organization:cbe-number:ehealth:1.0:hio:boolean
- **Value:** true

#### For example:

<GetNewKeyRequestContent xmlns="urn:be:fgov:ehealth:etee:kgss:1\_0:protocol">

#### **<AllowedReader>**

**<Namespace>urn:be:fgov:certified-namespace:ehealth</Namespace>**

**<Name>urn:be:fgov:kbo-bce:organization:cbe-number:ehealth:1.0:hio:boolean</Name>**

#### **<Value>true</Value>**

#### **</AllowedReader>**

<ETK>MIAGCS...</ETK>

</GetNewKeyRequestContent>

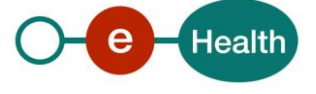

## <span id="page-10-0"></span>**6. Request to the Chapter IV Web service**

To call the Chapter IV webs ervice:

- Add the business message to the soap body
- Add to the SOAP header the following elements:
	- **SAML Token**: The SAML Assertion received from the eHealth STS. This Assertion needs to be forwarded exactly as received in order to not to break the signature of the eHealth STS. The token needs to be added accordingly to the specifications of the OASIS SAML Token Profile (holder-of-key). (link: [http://www.oasis-open.org/committees/download.php/16768/wssv1.1](http://www.oasis-open.org/committees/download.php/16768/wssv1.1-spec-os-SAMLTokenProfile.pdf) [spec-os-SAMLTokenProfile.pdf\)](http://www.oasis-open.org/committees/download.php/16768/wssv1.1-spec-os-SAMLTokenProfile.pdf).
	- **Timestamp**.
	- A **signature** that has been placed on the SOAPBody and the timestamp with the certificate of which the public key is mentioned in the SAML Assertion.
- The signature element (mentioned above) needs to contain:
	- **SignedInfo with References to the soapBody and the Timestamp.**
	- **KeyInfo with a SecurityTokenReference** pointing to the SAML Assertion.

#### See also the WSSP in the WSDL<sup>3</sup>.

As for now, only the operations described below are available (when support for new user types is added, additional operations will be added to the service). The operations are grouped in the following services:

- Chap4AgreementConsultationWebservice
	- consultChap4MedicalAdvisorAgreement
- Chap4AgreementAdmissionWebservice
	- askChap4MedicalAdvisorAgreement

The remainder of this section describes the structure of the business request messages. The response messages are described in Section 5. Section 6 describes the common element types used in these structures and in the structures of the response types. For more detail on the specific elements and the concepts behind them, see the documentation as provided by the CIN/NIC (see the documentation contained in the "MyCareNet functional description 01.zip" archive).

<sup>3</sup> WSDL's can be found in the eHealth Service Registry: *<https://portal.api.ehealth.fgov.be/>*

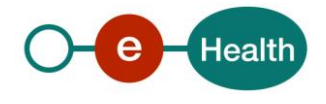

 $\overline{a}$ 

### <span id="page-11-0"></span>**6.1 ConsultChap4MedicalAdvisorAgreement**

This section describes only the structure of the message. For the business description, see the documentation as provided by CIN/NIC (see the documentation contained in the "MyCareNet functional description 01.zip" archive)

The ConsultChap4MedicalAdvisorAgreement request has the structure as shown on the figure below:

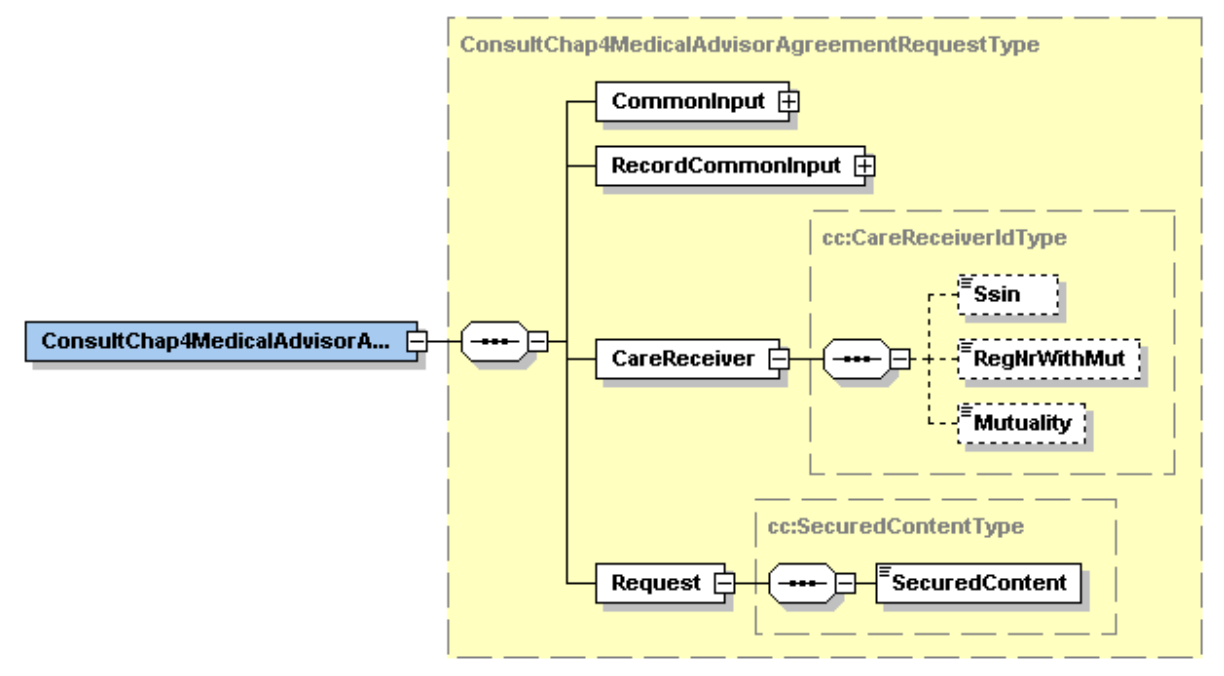

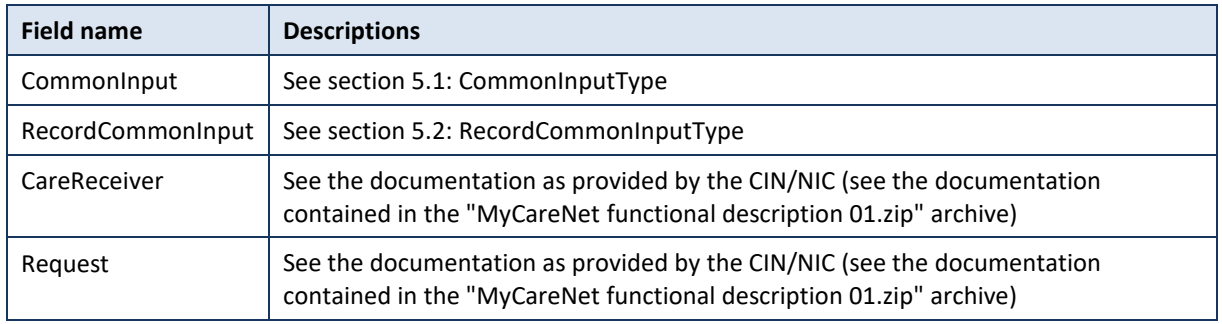

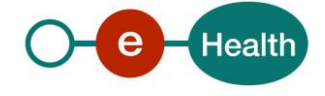

### <span id="page-12-0"></span>**6.2 AskChap4MedicalAdvisorAgreement**

The AskChap4MedicalAdvisorAgreement request has the structure as shown on the figure below:

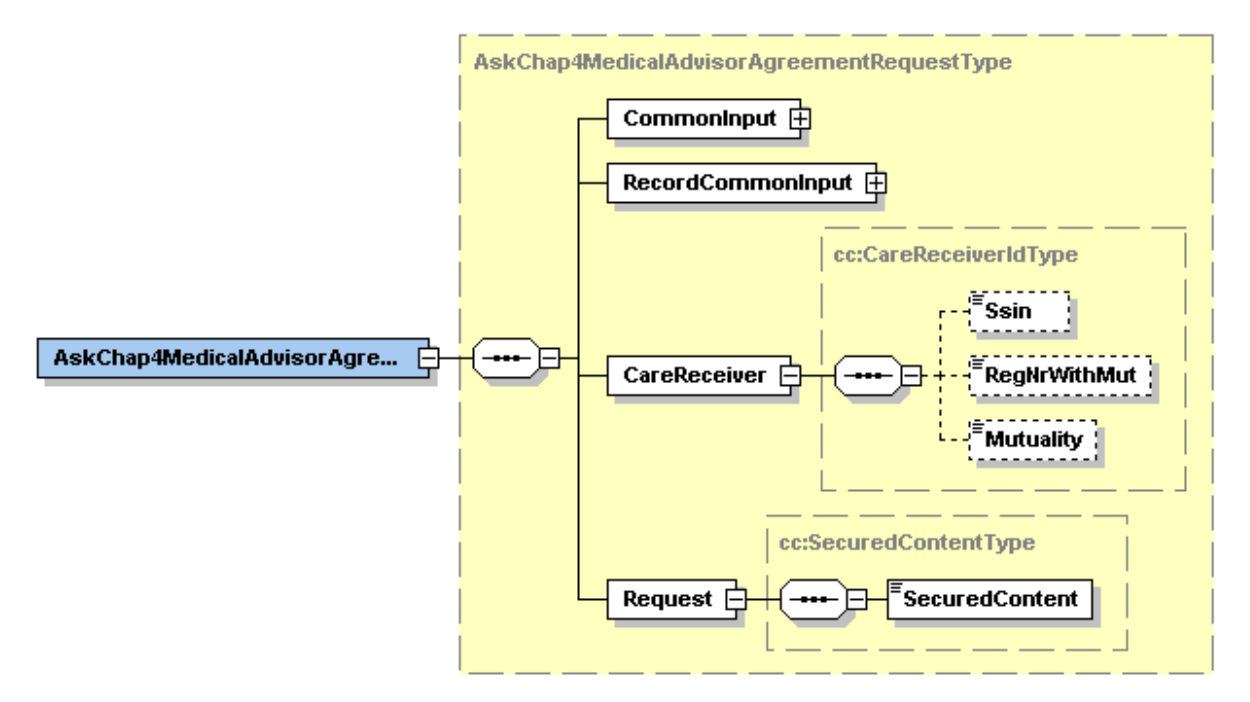

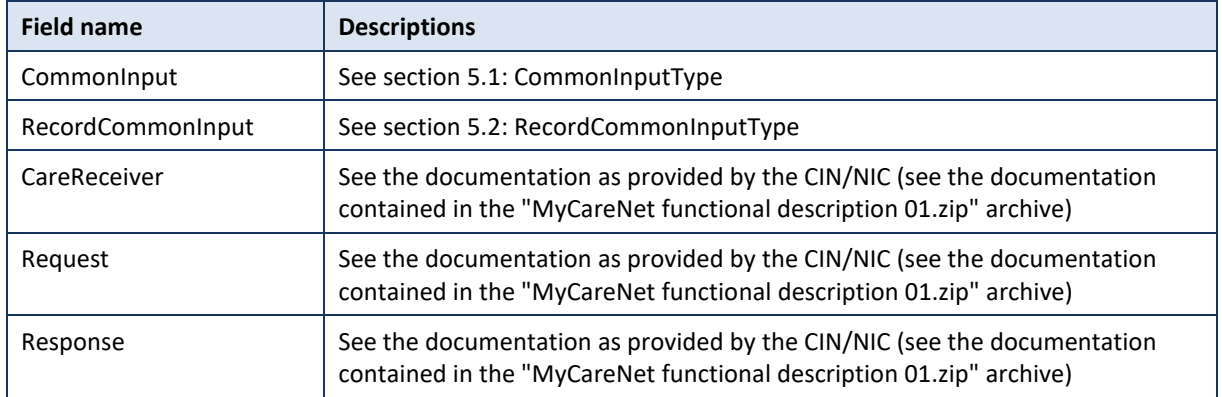

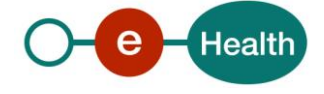

## <span id="page-13-0"></span>**7. Common data structures**

<span id="page-13-1"></span>All operations reuse some of the common data structures described below.

## **7.1 CommonInputType**

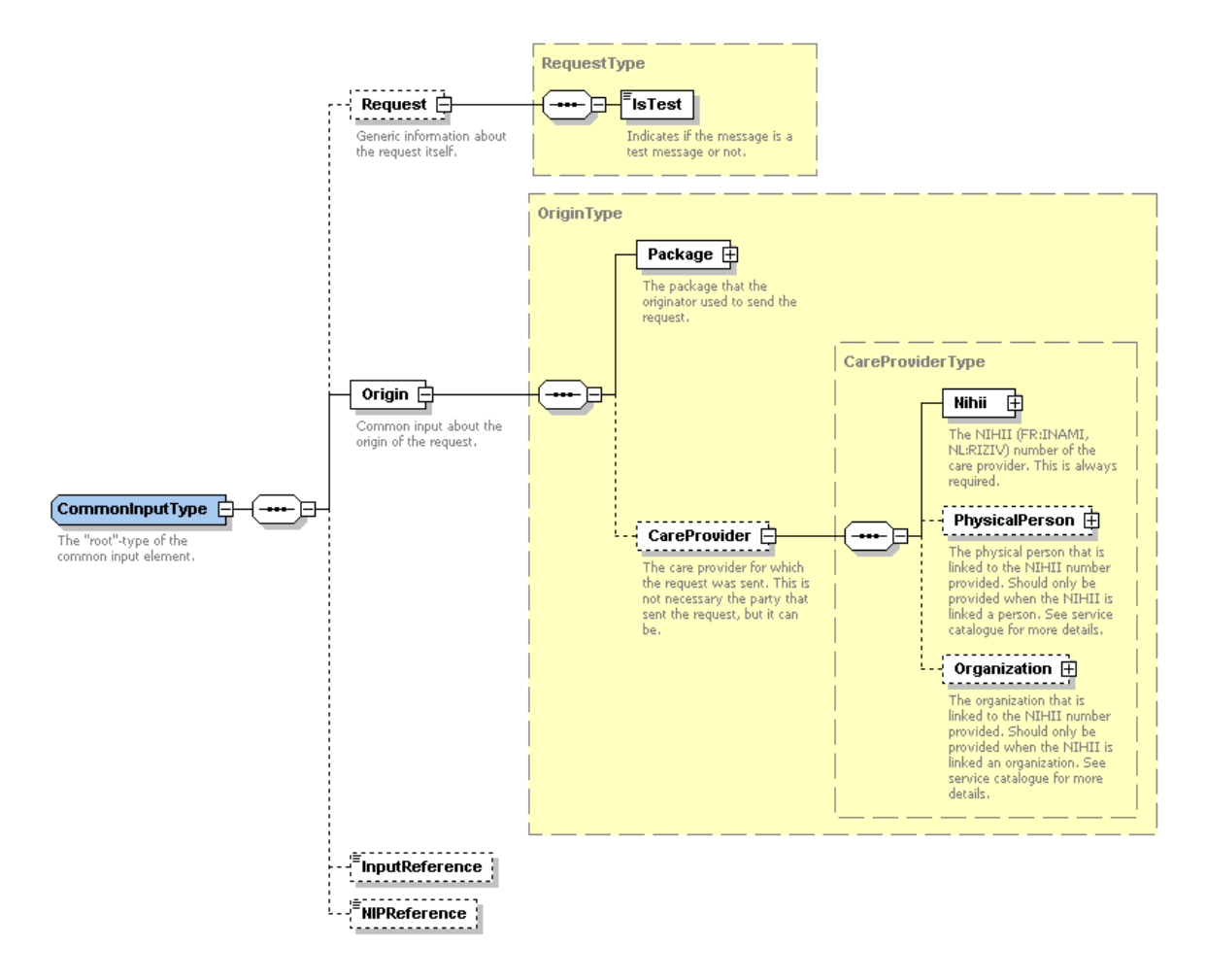

For the semantics of the particular elements and other information about the service see the documentation as provided by the CIN/NIC (see the documentation contained in the "MyCareNet functional description 01.zip" archive)

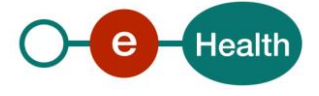

#### **Package**

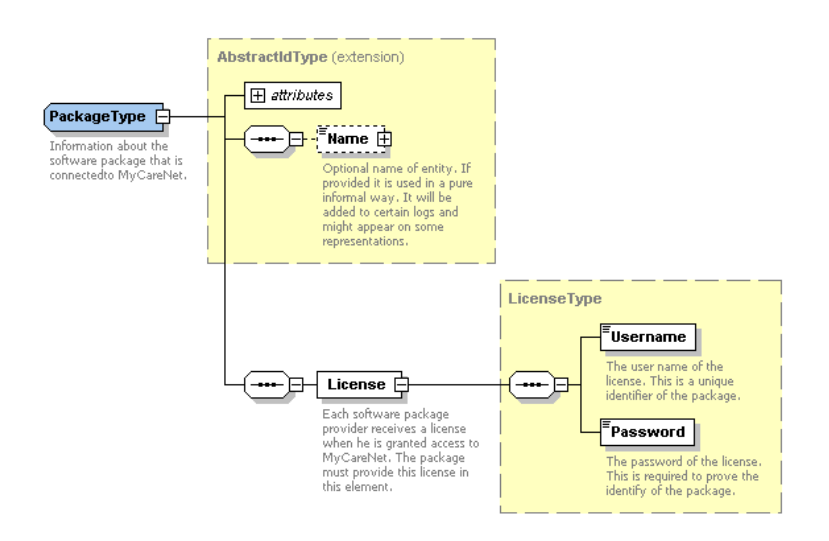

For the semantics of the particular elements and other information about the service see the documentation as provided by the CIN/NIC (see the documentation contained in the "MyCareNet functional description 01.zip" archive)

#### **Care Provider**

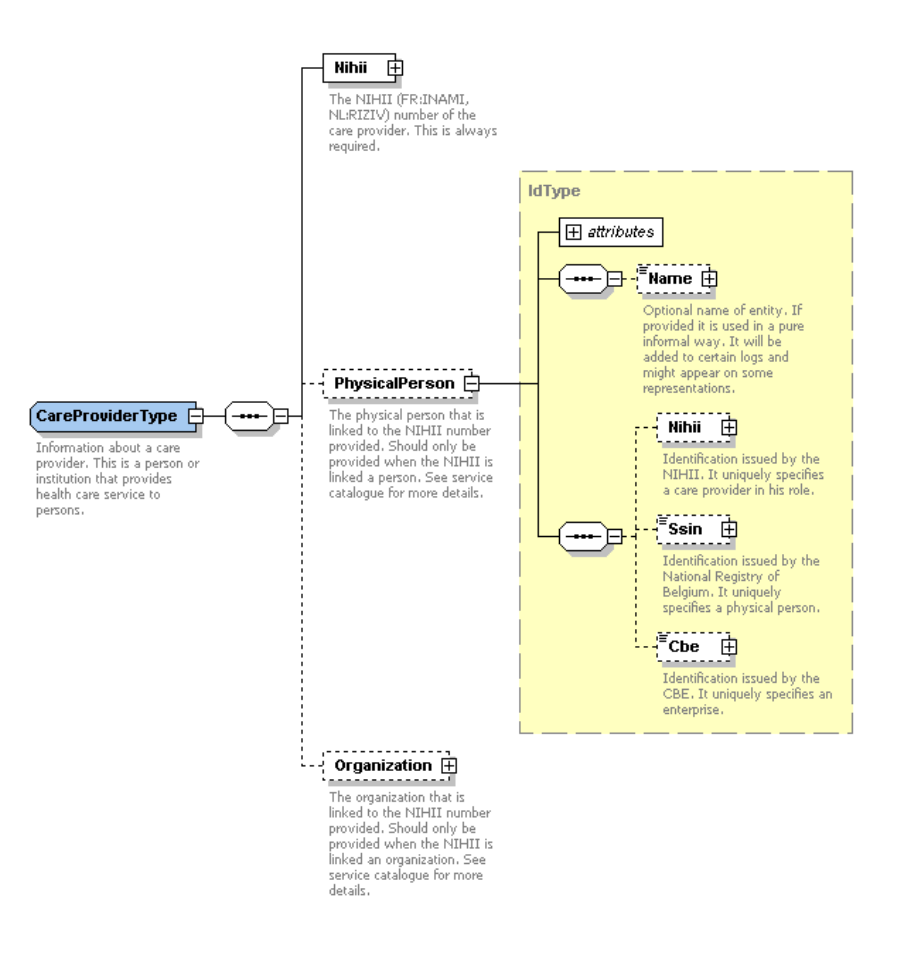

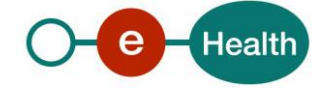

For the semantics of the particular elements see the documentation as provided by the CIN/NIC (see the documentation contained in the "MyCareNet functional description 01.zip" archive)

### <span id="page-15-0"></span>**7.2 RecordCommonInputType**

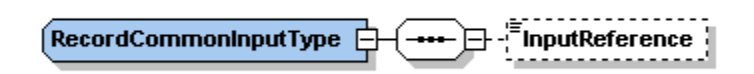

For the semantics of the particular elements see the documentation ("MyCareNet Service Catalogue", and other) as provided by the CIN/NIC (see the documentation contained in the "MyCareNet functional description 01.zip" archive)

### <span id="page-15-1"></span>**7.3 CommonOutputType**

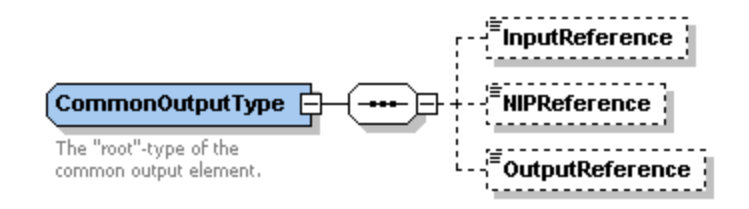

For the semantics of the particular elements see the as provided by the CIN/NIC (see the documentation contained in the "MyCareNet functional description 01.zip" archive)

### <span id="page-15-2"></span>**7.4 RecordCommonOutputType**

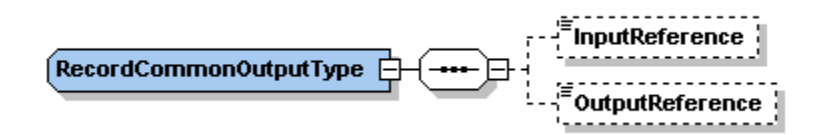

For the semantics of the particular elements see the documentation as provided by the CIN/NIC (see the documentation contained in the "MyCareNet functional description 01.zip" archive)

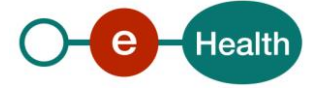

## <span id="page-16-0"></span>**8. Response from the Chapter IV web service**

There are different possible types of response:

- If there are no technical errors, responses as described in the remainder of this section are returned. Section 5 describes the common element types for the responses and the requests. For more detail on the specific elements and the concepts behind them, see the documentation as provided by the CIN/NIC (see the documentation contained in the "MyCareNet functional description 01.zip" archive)
- In the case of a technical error, a SOAP fault exception is returned (see table 1).

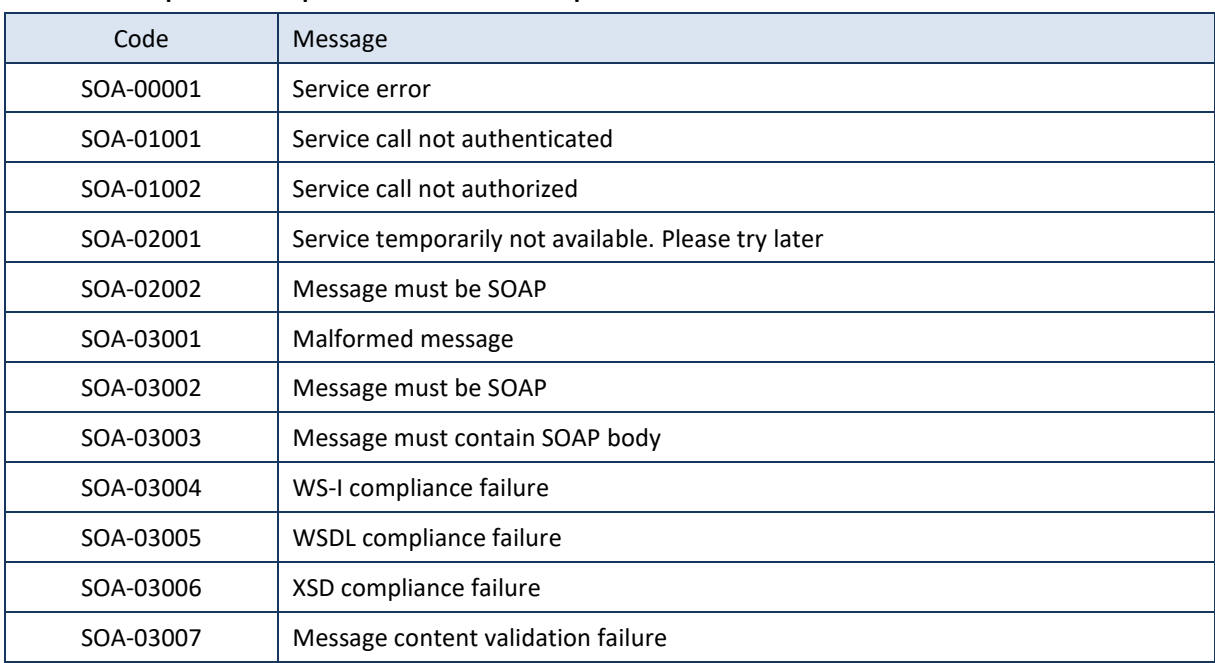

#### **Table 1: Description of the possible SOAP fault exceptions.**

The soap header (only when the received response is not a SOAP fault) contains a message ID, e.g.:

```
<soapenv:Header>
      <add:MessageID 
xmlns:add="http://www.w3.org/2005/08/addressing">6f23cd40-09d2-4d86-b674-
b311f6bdf4a3</add:MessageID>
</soapenv:Header>
```
This message ID is important for tracking of the errors. It should be provided (when available) when requesting support.

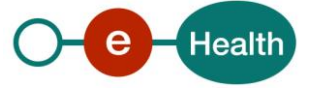

### <span id="page-17-0"></span>**8.1 ConsultChap4MedicalAdvisorAgreement**

The ConsultChap4MedicalAdvisorAgreement response has the structure as shown on the figure below:

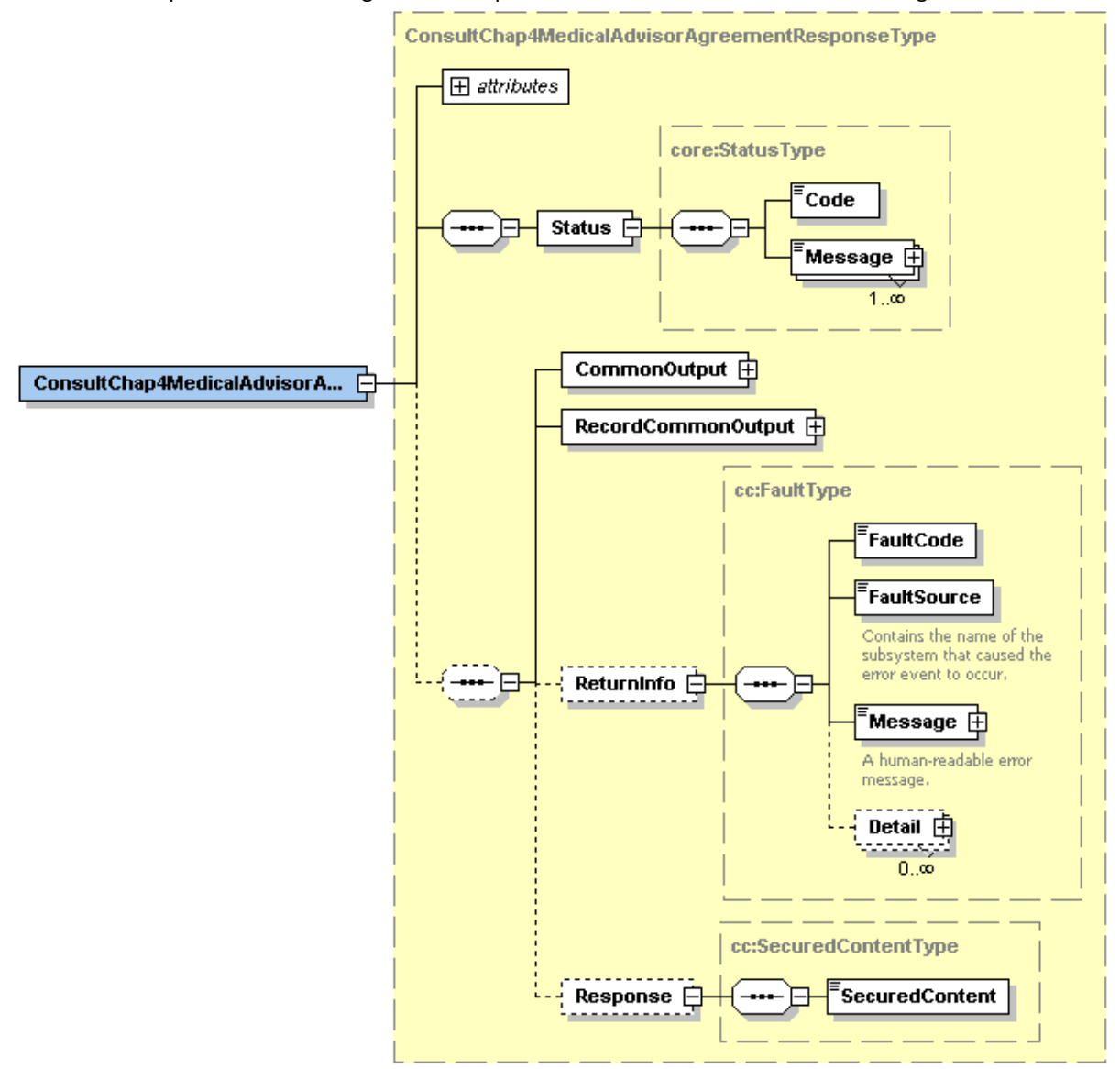

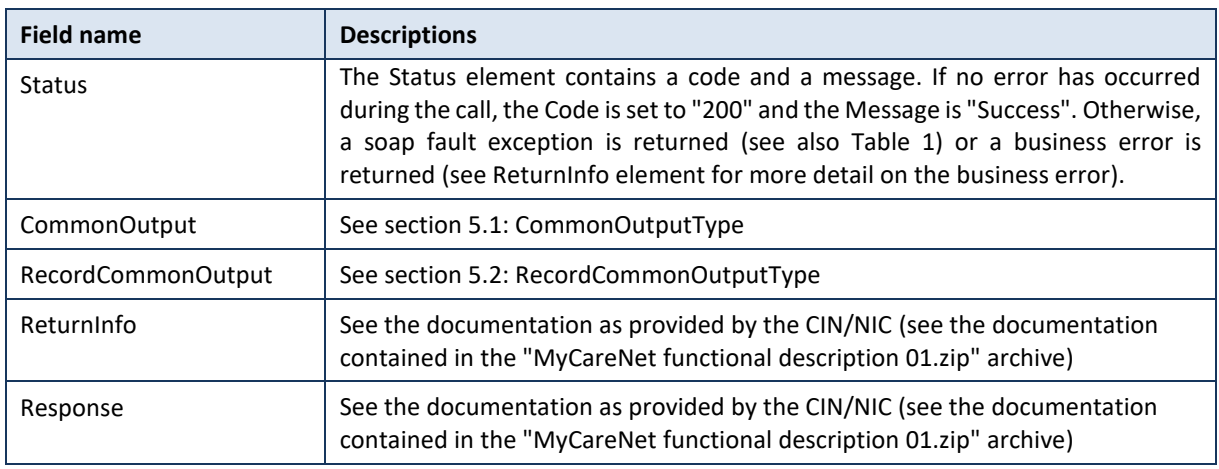

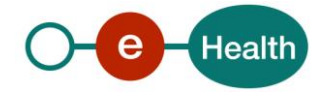